## **State Accomodations for Instruction and Assessment (Revised March 2017)**

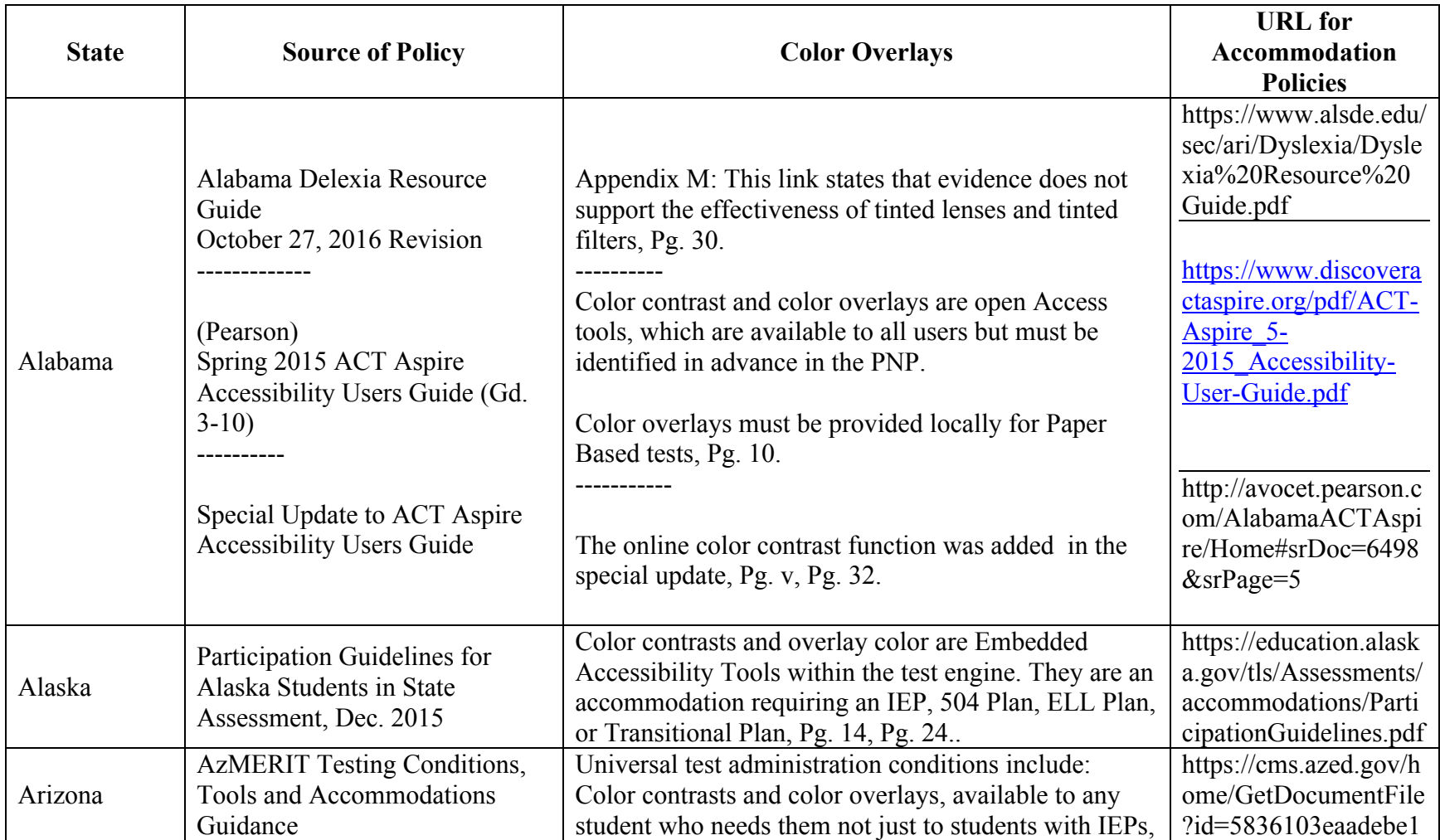

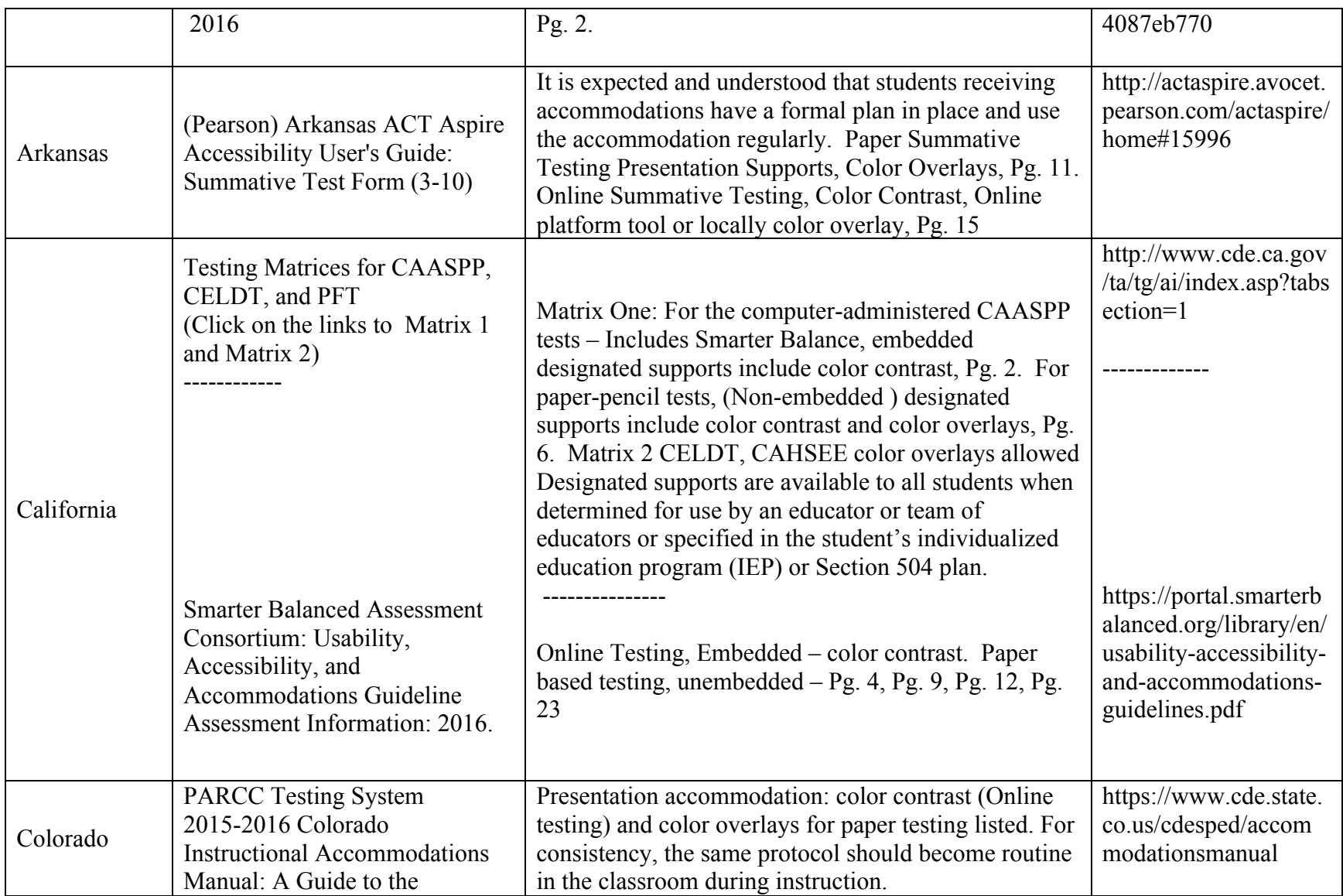

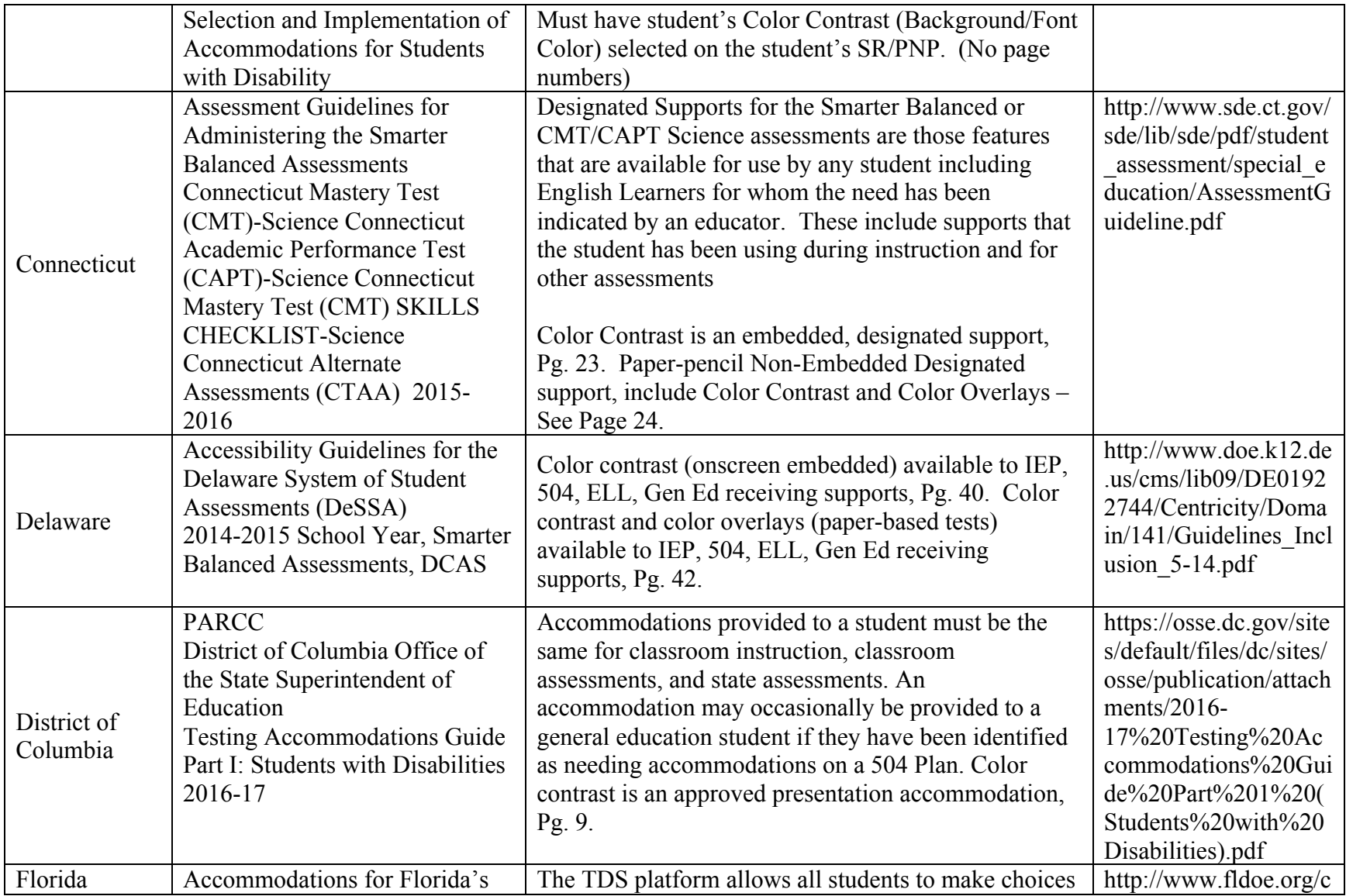

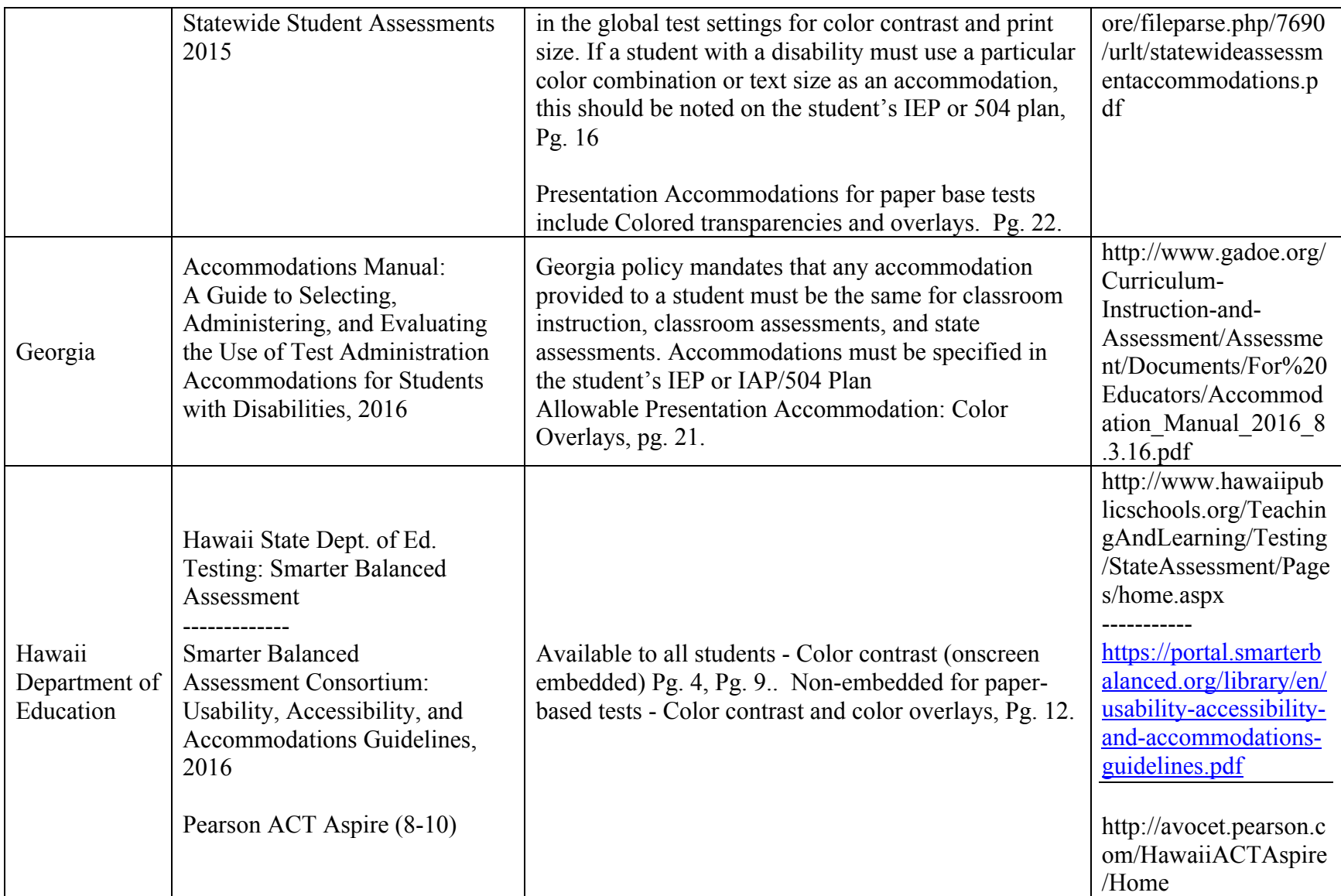

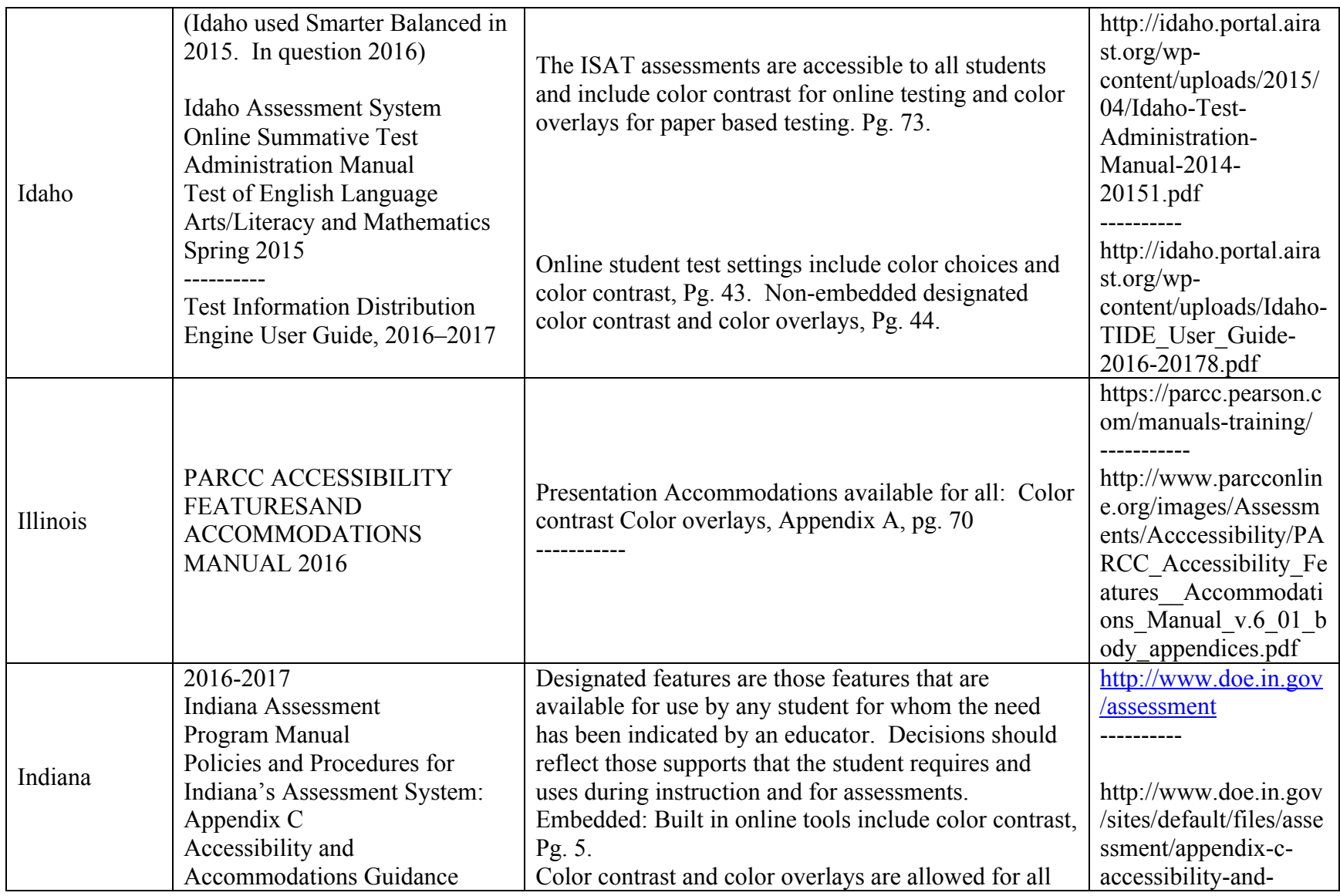

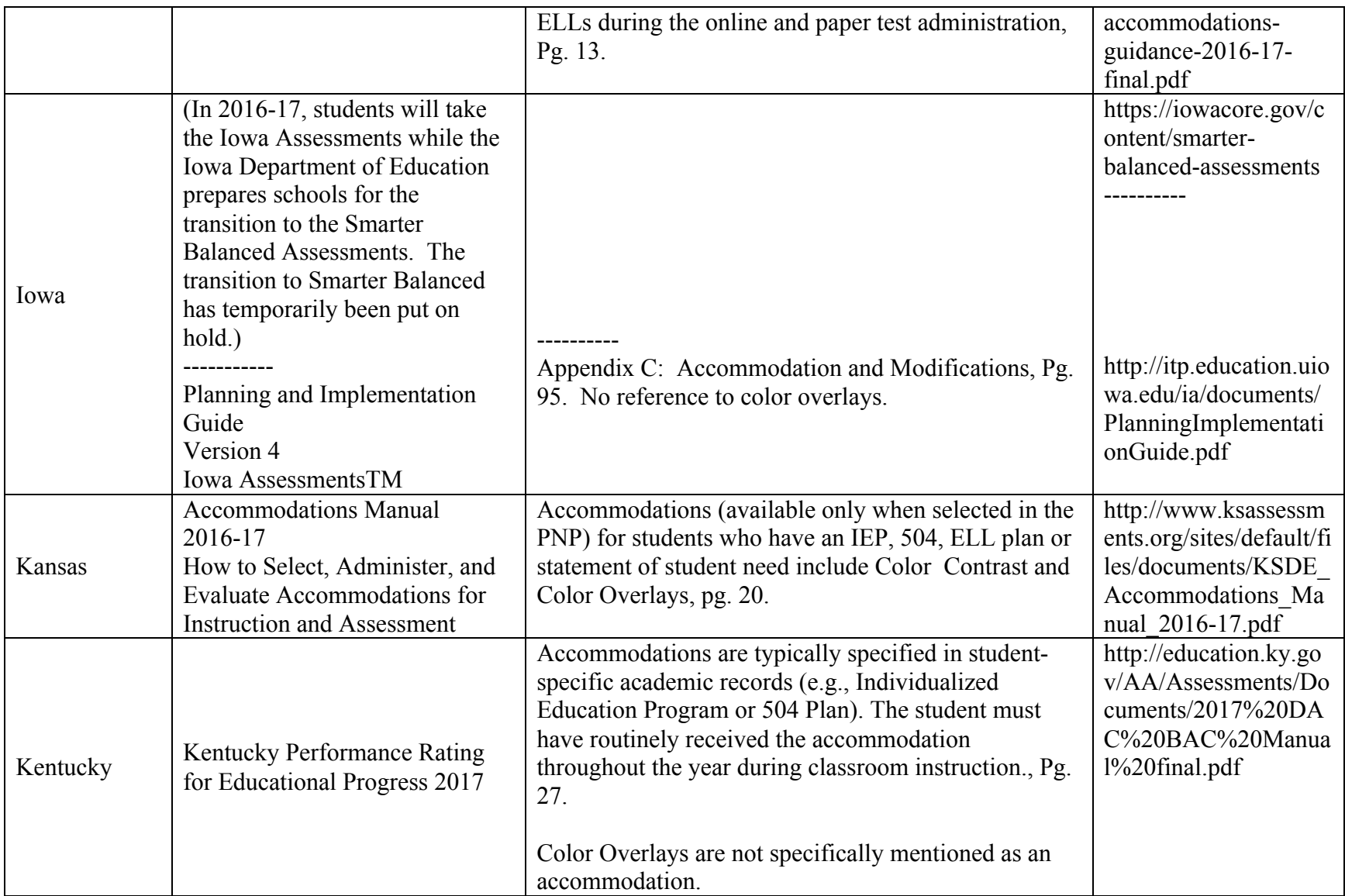

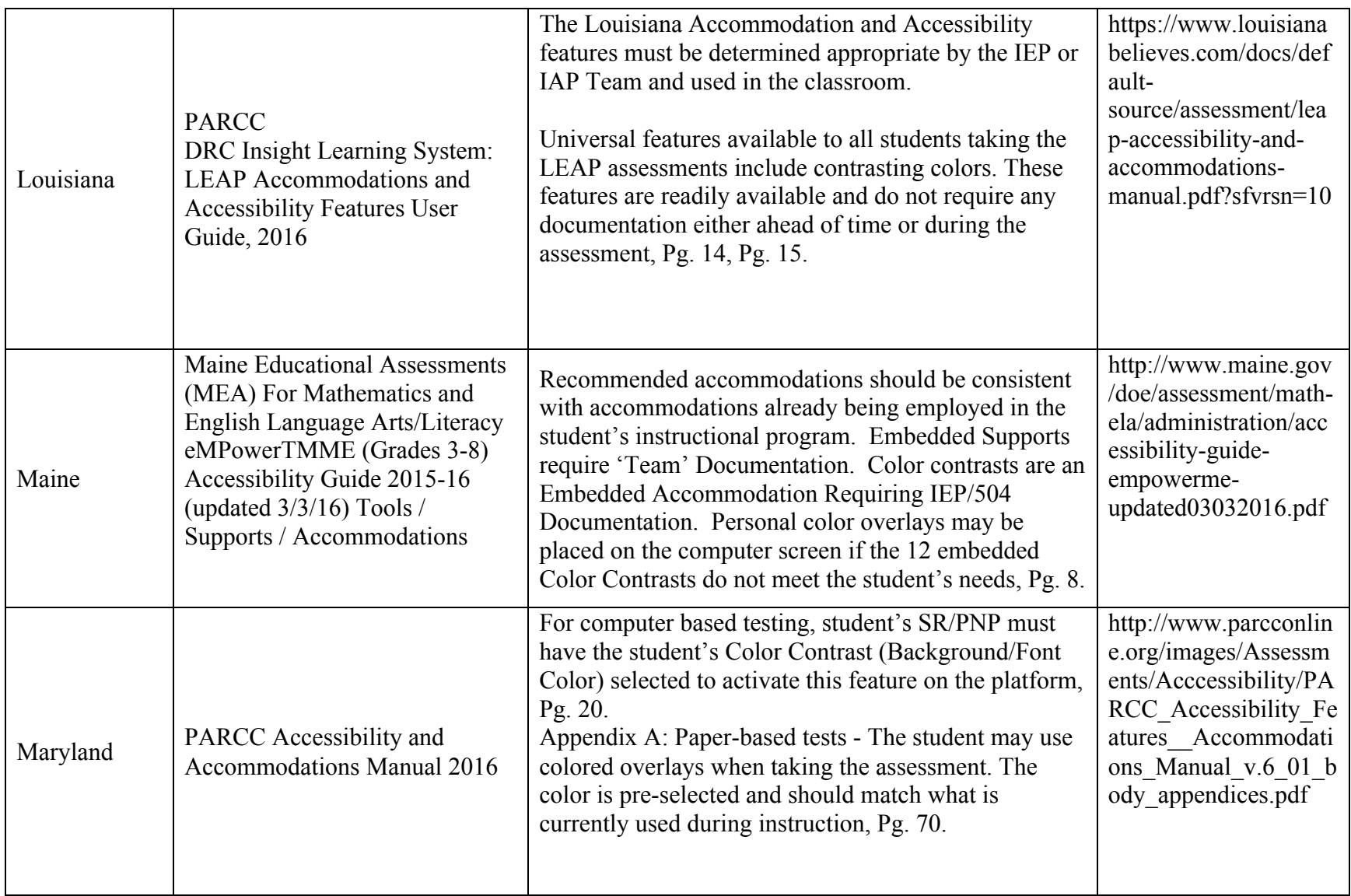

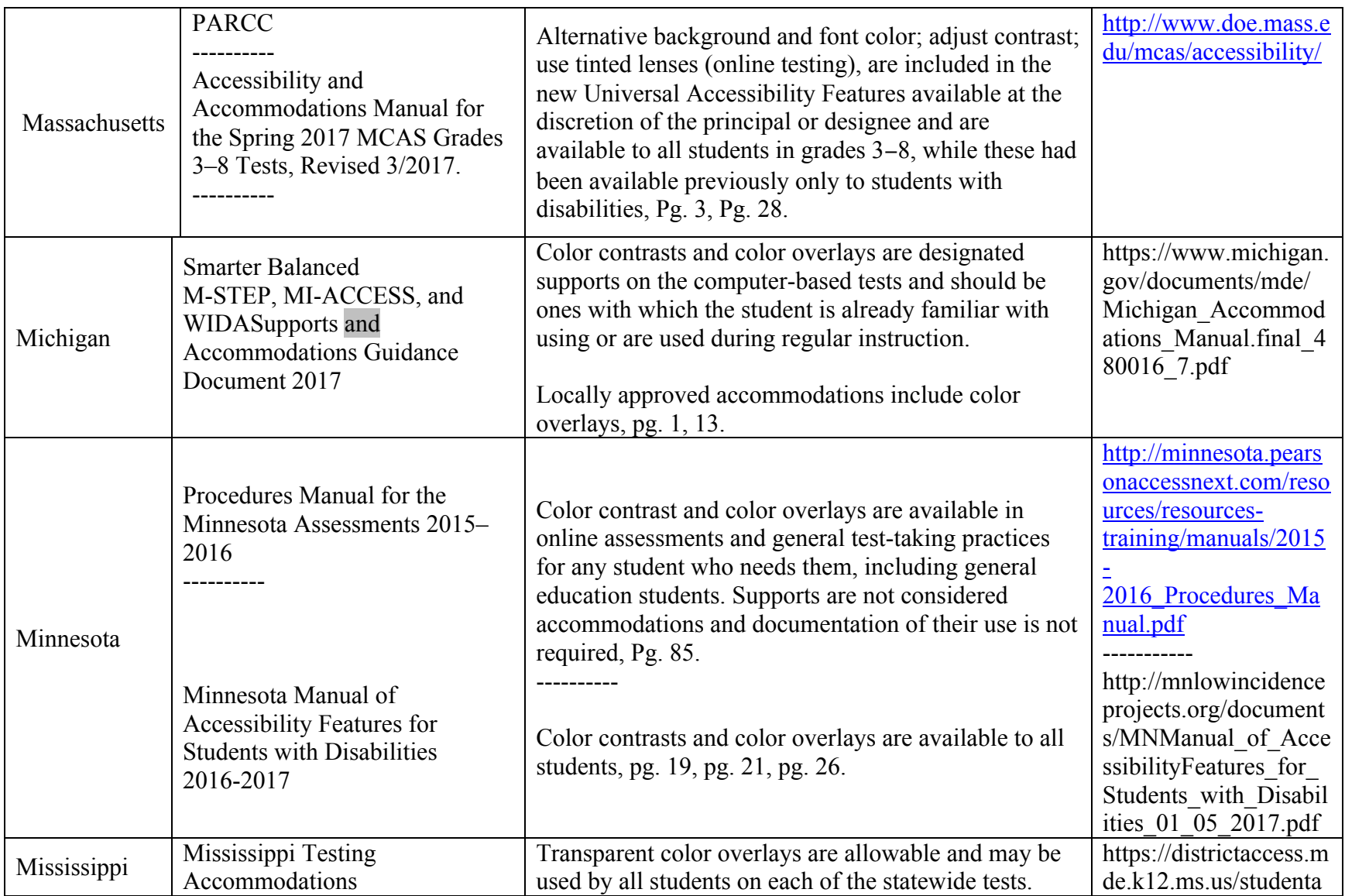

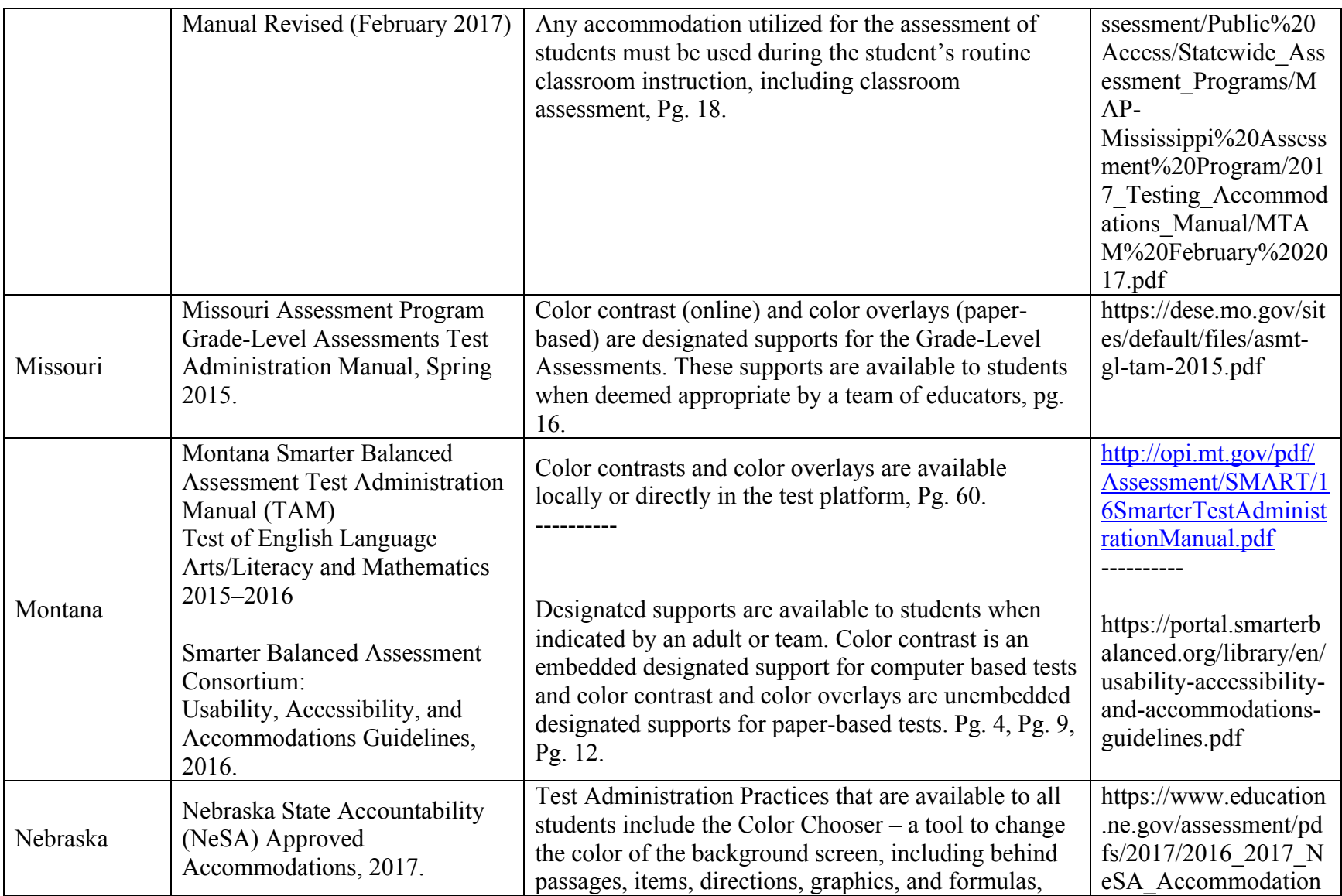

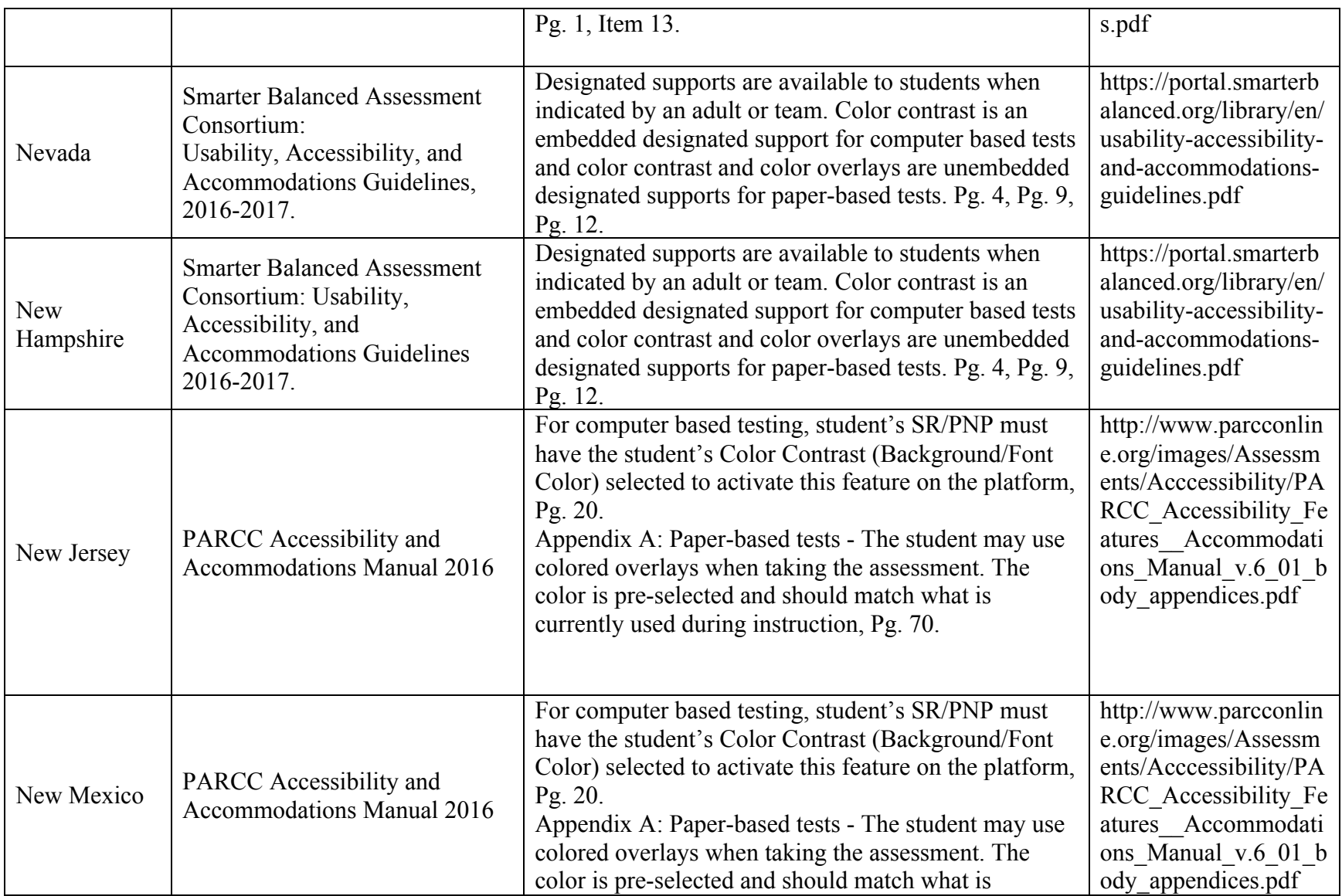

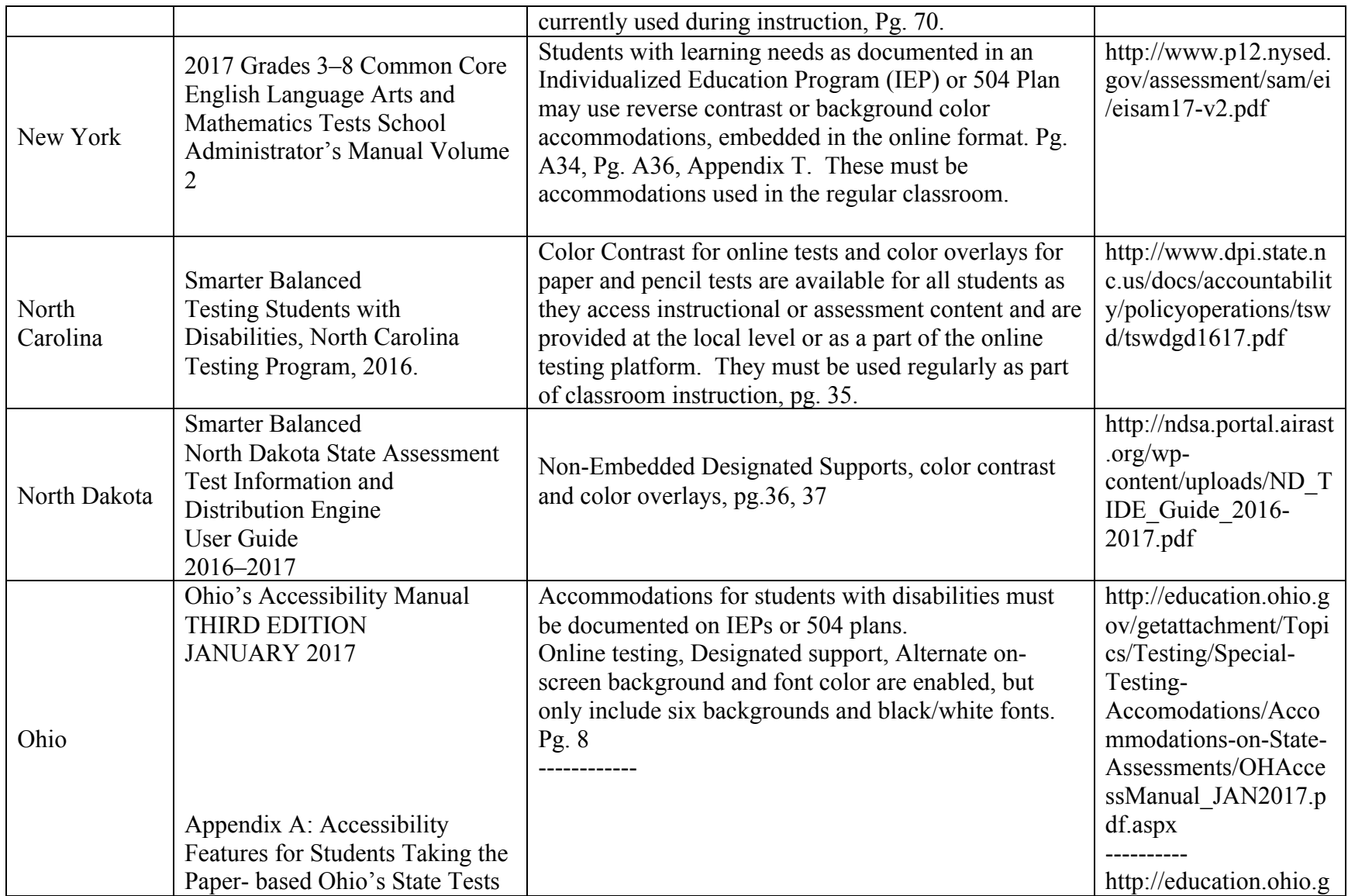

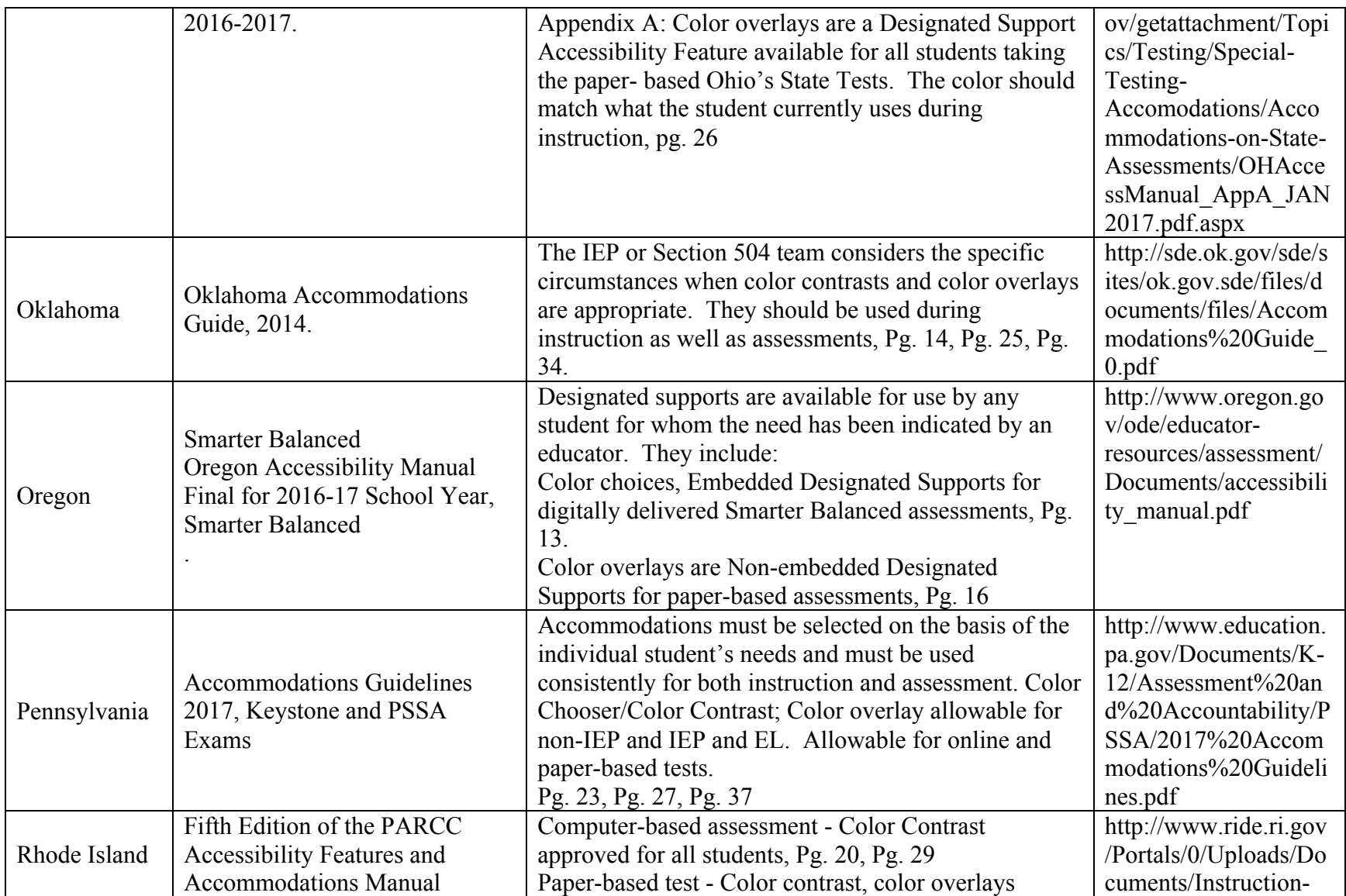

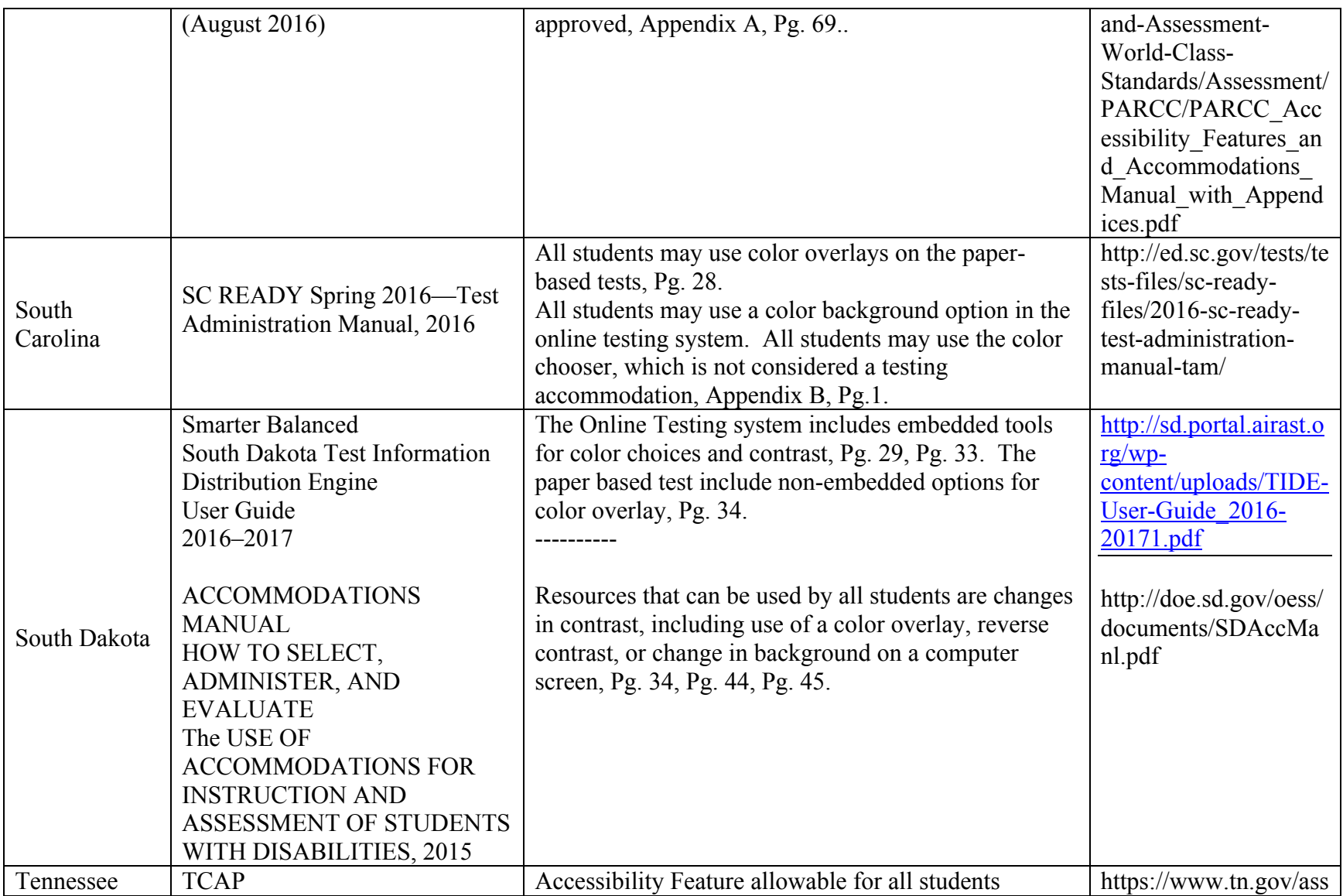

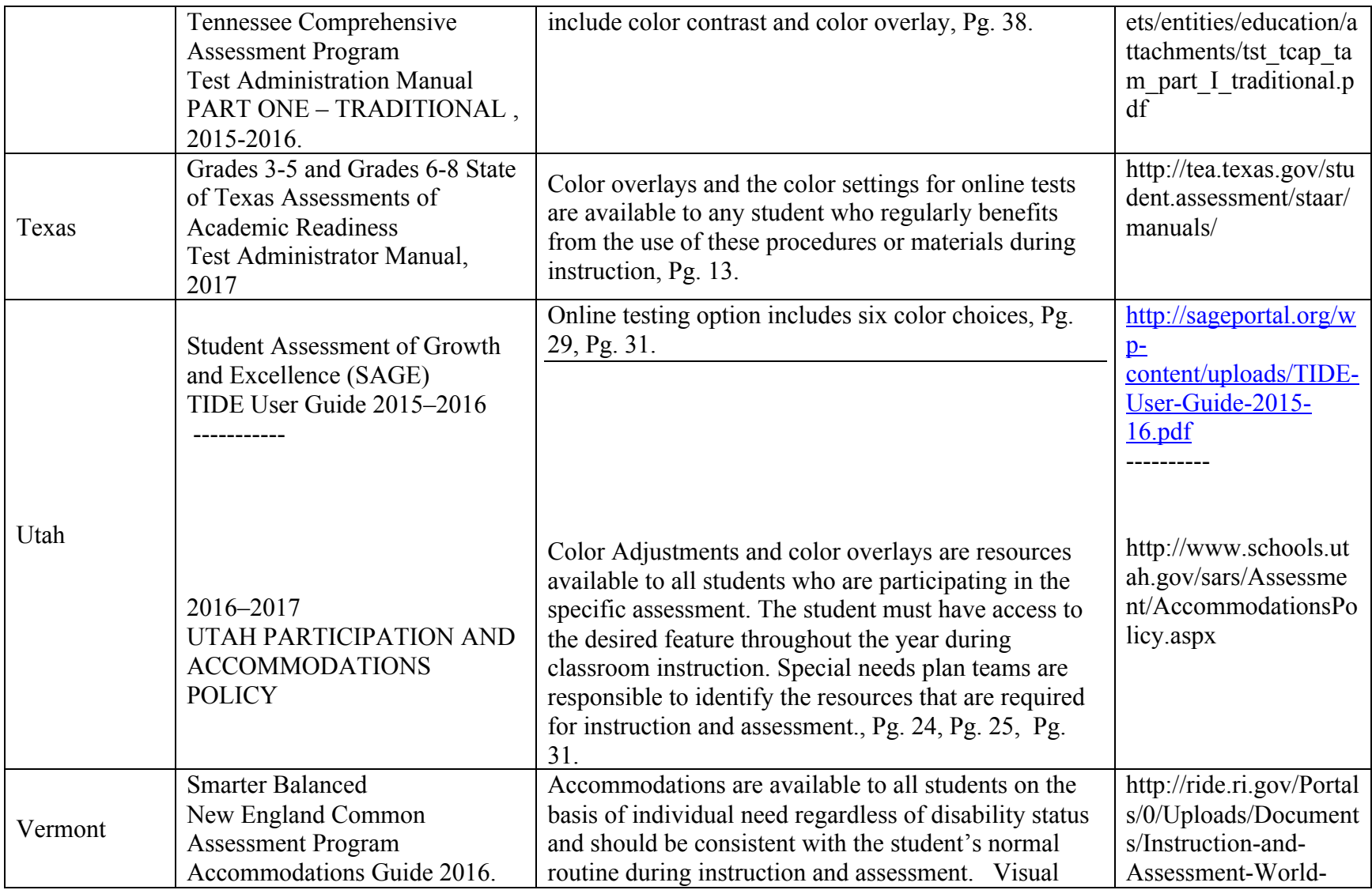

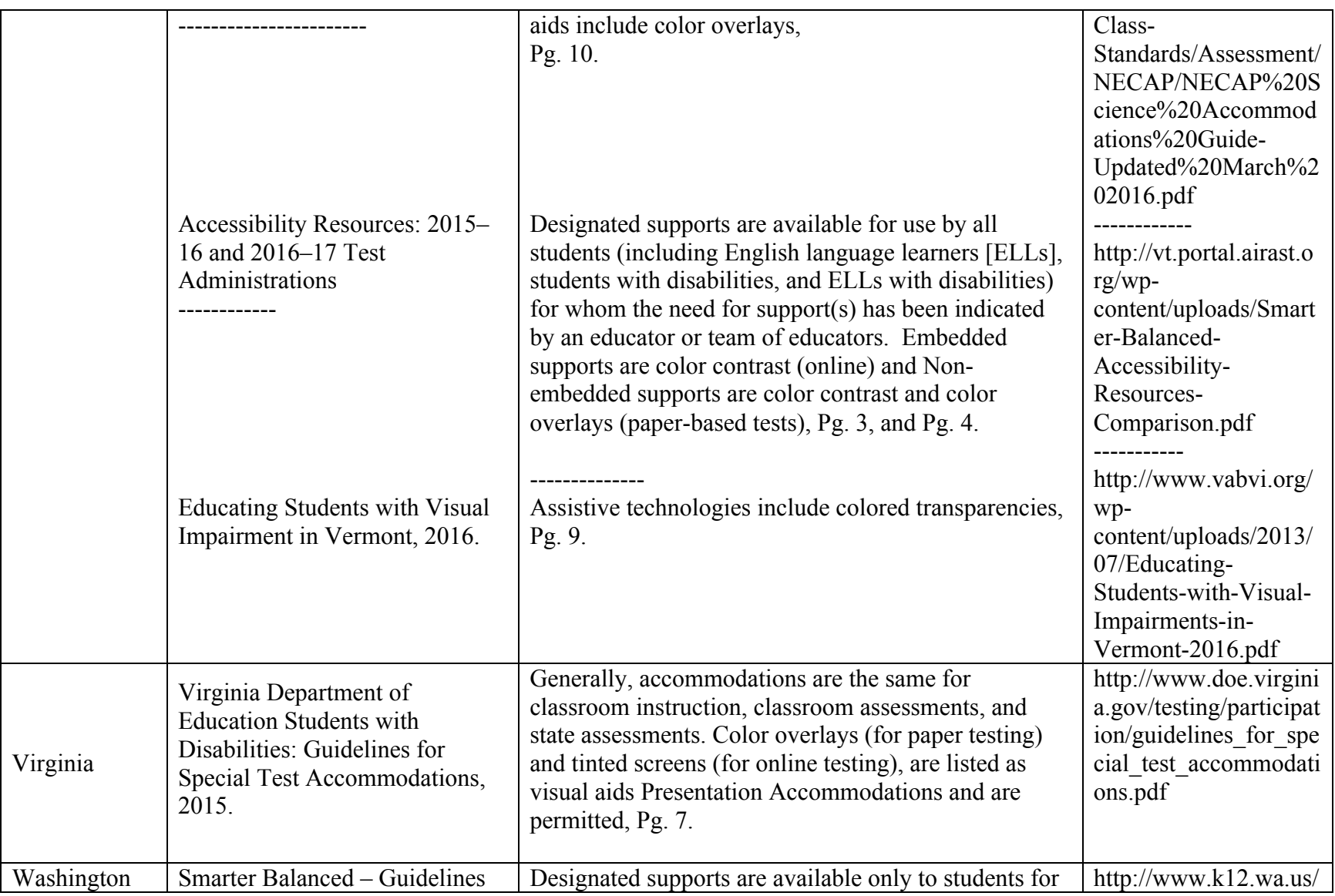

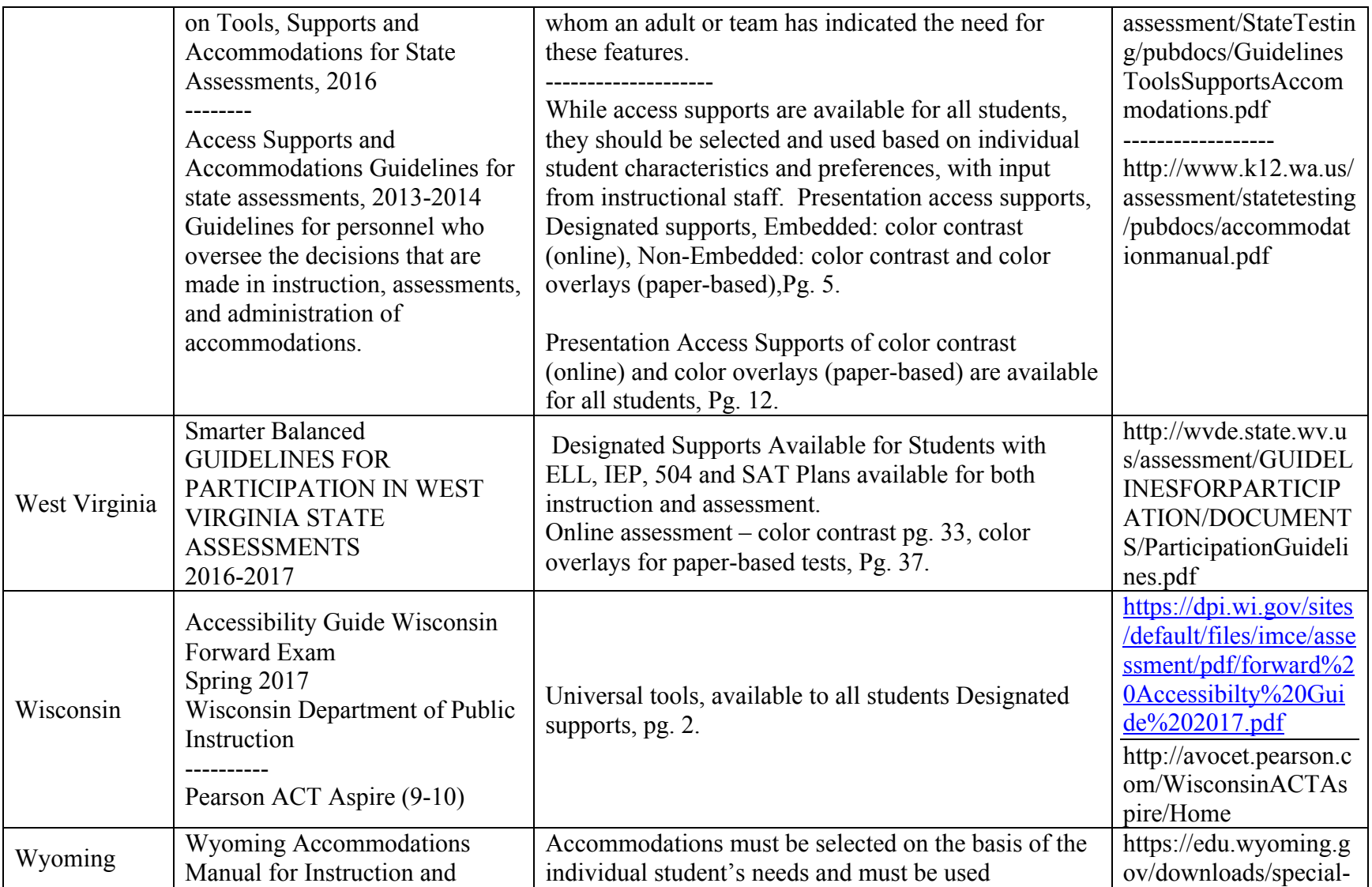

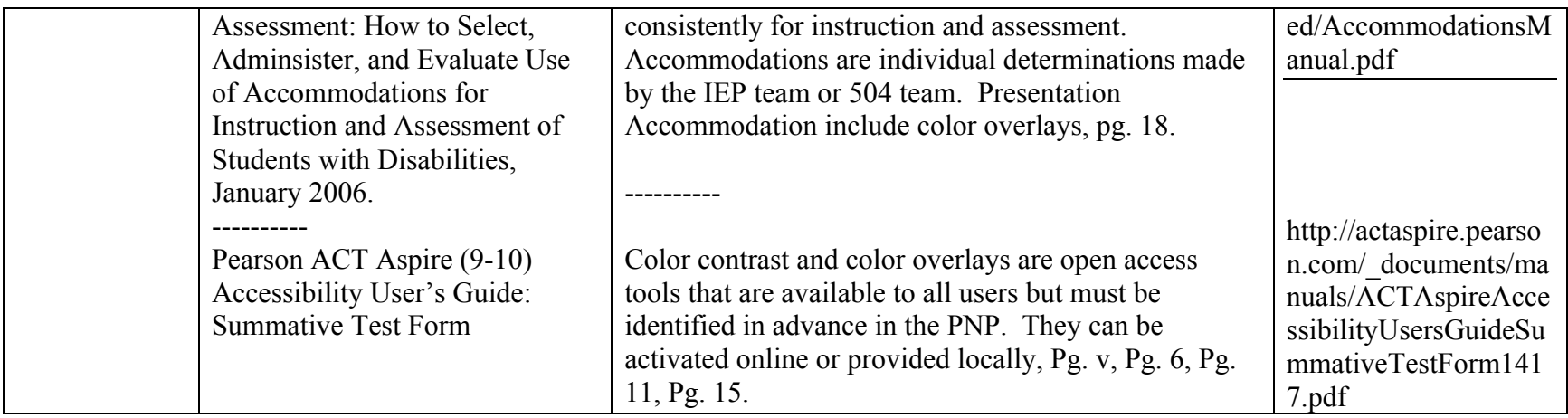